Plenarübung LA II (Inhalts)-Wochen 05/06/07

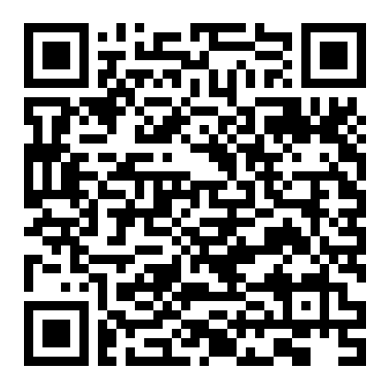

Link zu diesen Folien

[cbna](https://creativecommons.org/licenses/by-nc-sa/4.0/) [Georg Müller](https://scoop.iwr.uni-heidelberg.de/) (Heidelberg University) Plenarübung LA II (Inhalts)-Wochen 05/06/07 1 / 19

# Die Umfrageergebnisse

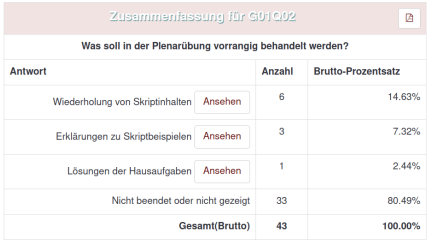

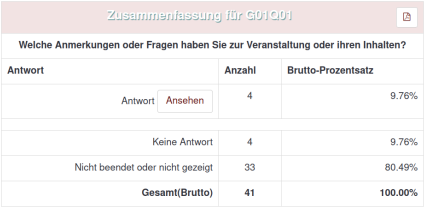

#### Interesse an:

- (1) Visualisierung und Anwendungen für/von der Determinante
- (2) Visualisierung und Anwendungen für/von Eigenwerte(n)
- (3) Praktischer Bezug der Inhalte
- (4) Wiederholung Diagonalisierbarkeit
- (5) Intuition zur Spur und invarianten Unterräumen

# Das heutige Programm

(1) Wochenzusammenfassungen 5,6,7

- (2) Zusammenfassung Nutzung der Determinante (bisher)
- (3) Visualisierung der Determinante/Volumina von Parallelotopen
- (4) Flowchart Berechnung der Determinante
- (5) Bestimmen "nicer" Matrizen
- (6) Exkurs zu Eigenwerten in der Anwendung
- (7) Vorgehen, Beispiel und Anwendung der Diagonalisierung
- (8) Wiederholtes Anwenden von Endomorphismen
- (9) Eigenwerte von Endomorphismustensoren
- (10) Ähnlichkeitsinvarianz der Spur

(11) (Re-)Motivation und Wiederholung zu Algebren

(12) Polynome und Auswertung an Matrizen

GOOG [Georg Müller](https://scoop.iwr.uni-heidelberg.de/) (Heidelberg University) Plenarübung LA II (Inhalts)-Wochen 05/06/07 3 / 19

### Wochenüberblick

### Die Determinante als Werkzeug

Wofür konnten wir die Determinante bisher nutzen?

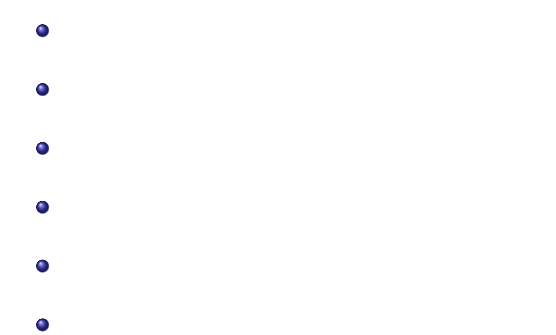

### Volumen von Parallelotopen

### Bemerkung

Man hört/liest häufig: Die Determinante liefert "den Flächeninhalt eines von Vektoren aufgespannten Parallelograms".

## Flowchart (Programmablaufplan) Determinantenberechnung

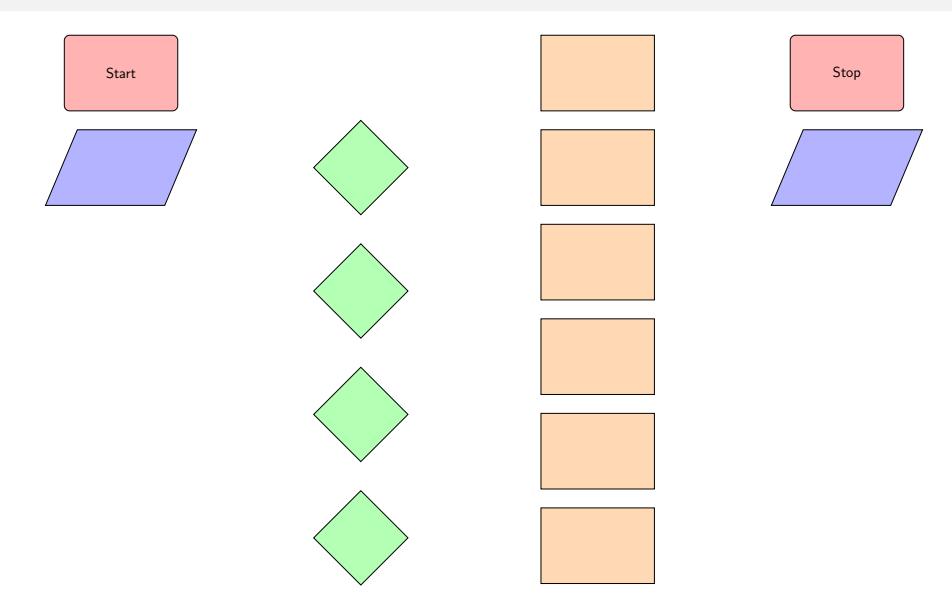

### Aufgabe: Ganzzahlige Inverse bestimmen

Bestimmen Sie eine vollbesetzte ganzzahlige Matrix  $A \in \mathbb{R}^{3 \times 3}$  mit ganzzahliger Inversen  $\mathcal{A}^{-1}.$ 

## Bedeutung von Eigenwerten in der Anwendung (Bspl.)

Beispiel: Quantenmechanik

### Beispiel: Harmonischer Oszillator (Klassische Mechanik)

Masse m and Feder mit Konstante k.

@ 6eorg Müller (Heidelberg University) Plenarübung LA II (Inhalts)-Wochen 05/06/07 9 / 19

## Diagonalisierung eines Endomorphismus (Wdh.)

Wie bestimmen wir, ob (bzw. wodurch) ein Endomorphismus  $f \in End(V)$  mit dim $(V) < \infty$  diagonalisierbar ist?

(1)

(2)

(3)

(4)

(5)

## Diagonalisierung eines Endomorphismus (Bspl.)

### Aufgabe: Matrixwurzel bestimmen

Gegeben sei

$$
A \coloneqq \begin{bmatrix} 1 & 0 & 0 \\ -1 & 0 & -2 \\ 1 & 1 & 3 \end{bmatrix} \in \mathbb{R}^{3 \times 3}
$$

Finden Sie eine Matrix B mit  $B^2 = A$ .

### Wiederholte Anwendung eines Endomorphismus

### Frage: Wie verhält sich eigentlich  $f^{n}(v)$ ?

Es sei *V* ein endlichdimensionaler R-Vektorraum und  $f$  ∈ End(*V*) sowie  $v \in V$ . Wie verhält sich  $f^{n}(v)$  mit wachsendem n?

### Eigenwerte von Tensorproduktendomorphismen

Es seien V, W K-Vektorräume und  $f \in End(V)$ ,  $g \in End(W)$ . Dann ist  $\Phi$ : End(V)  $\otimes$  End(W)  $\rightarrow$  End(V  $\otimes$  W)  $f \otimes g \mapsto [(v,w) \mapsto f(v) \otimes g(w)]$ eine Vektorrauminjektion (und ein -isomorphismus genau dann, wenn

V, W endlichdimensional sind).

Was können wir über die Eigenwerte von  $\Phi(f \otimes g)$  sagen?

### Zur Spur ähnlicher Matrizen

#### Kommutativität im Spuroperator

Für Matrizen  $A \in K^{n \times m}$ ,  $B \in K^{m \times n}$ ist .

Die Matrixspur ist invariant unter Ähnlichkeitstransformationen Sind  $A, B, T \in K^{n \times n}$  mit  $A = T^{-1}BT$ , dann ist

 $Spur(A) =$  =  $Spur(B)$ 

GOOG [Georg Müller](https://scoop.iwr.uni-heidelberg.de/) (Heidelberg University) Plenarübung LA II (Inhalts)-Wochen 05/06/07 14 / 19

### Motivation für Algebren

### Das Ziel

Wir wollen Vektoren (insbesondere Matrizen) in Polynome der Form

<span id="page-14-0"></span>
$$
a_0t^0 + a_1t^1 + \cdots + a_nt^n \in K[t]
$$
 (\*)

einsetzen.

Ein Polynom der Form  $(\star)$  können wir mit

$$
a_0 l t^0 + a_1 l t^1 + \cdots + a_n l t^n \in \mathbb{K}^{n \times n}[t]
$$

identifizieren. Warum setzen wir hier nicht einfach Matrizen im Sinne des Ringeinsetzungshomomorphismus ein?

# Wiederholung Algebra

**Definition** 

Eine Algebra  $(A, +, \cdot, \star)$  über K ist eine Menge A mit inneren und äußeren Verknüpfungen, so dass gilt:

- (1)  $(A, +, \cdot)$  ist ein K-Vektorraum.
- (2)  $(A, +, \star)$  ist ein Ring.
- $(3)$  Die Verknüpfung  $\star$  ist verträglich mit der S-Multiplikation:

$$
(\alpha \cdot a) \star b = \alpha \cdot (a \star b) = a \star (\alpha \cdot b)
$$

für alle  $\alpha \in K$  und a,  $b \in A$ .

#### Behauptung:

Man kann jeden Vektorraum  $(V, +, \cdot)$  zu einer Algebra ergänzen.

## Zusammenspiel von Vektorraum- und Ringeigenschaften

Lemma:

Jede endlichdimensionale, nullteilerfreie und unitäre (assoziative) Algebra  $(A, +, \cdot, \star)$  ist eine Divisionsalgebra.

# Matrixpolynome, Ähnlichkeit und Eigenwerte

Es sei K ein Körper,  $n \in \mathbb{N}$  und ein  $n -$  dim K-Vektorraum V. Gegeben sei außerdem ein Polynom  $p \in K[t]$ .

### Ähnlichkeit

Wenn A, B, T aus  $\mathsf{K}^{n\times n}$  mit  $B=\mathsf{T}^{-1} A \mathsf{T}$  sind, in welchem Verhältnis stehen  $p(A)$  und  $p(B)$ ?

#### **Eigenwerte**

Wenn  $f \in End(V)$  mit Eigenwert  $\lambda \in K$  zum Eigenvektor  $v \in V$  ist, was können wir über die Eigenwerte von  $p(f)$  aussagen?

### Einsetzung in verschiedene Darstellungen von Polynomen

Es ist in  $\mathbb{R}[t]$ :

$$
p(t) = (t-1)^2(t-2) = (t-2)(t^2-2t+1) = t^3-4t^2+5t-2.
$$

Der Matrizenring  $(\mathbb{R}^{n \times n}, +, \cdot)$  ist für  $n > 1$  nicht kommutativ. Dürfen wir für  $A \in \mathbb{R}^{n \times n}$  die Auswertung  $p(A)$  mit jeder der obigen Darstellungen bestimmen?